# Suggestions

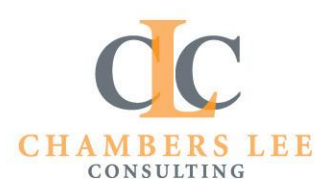

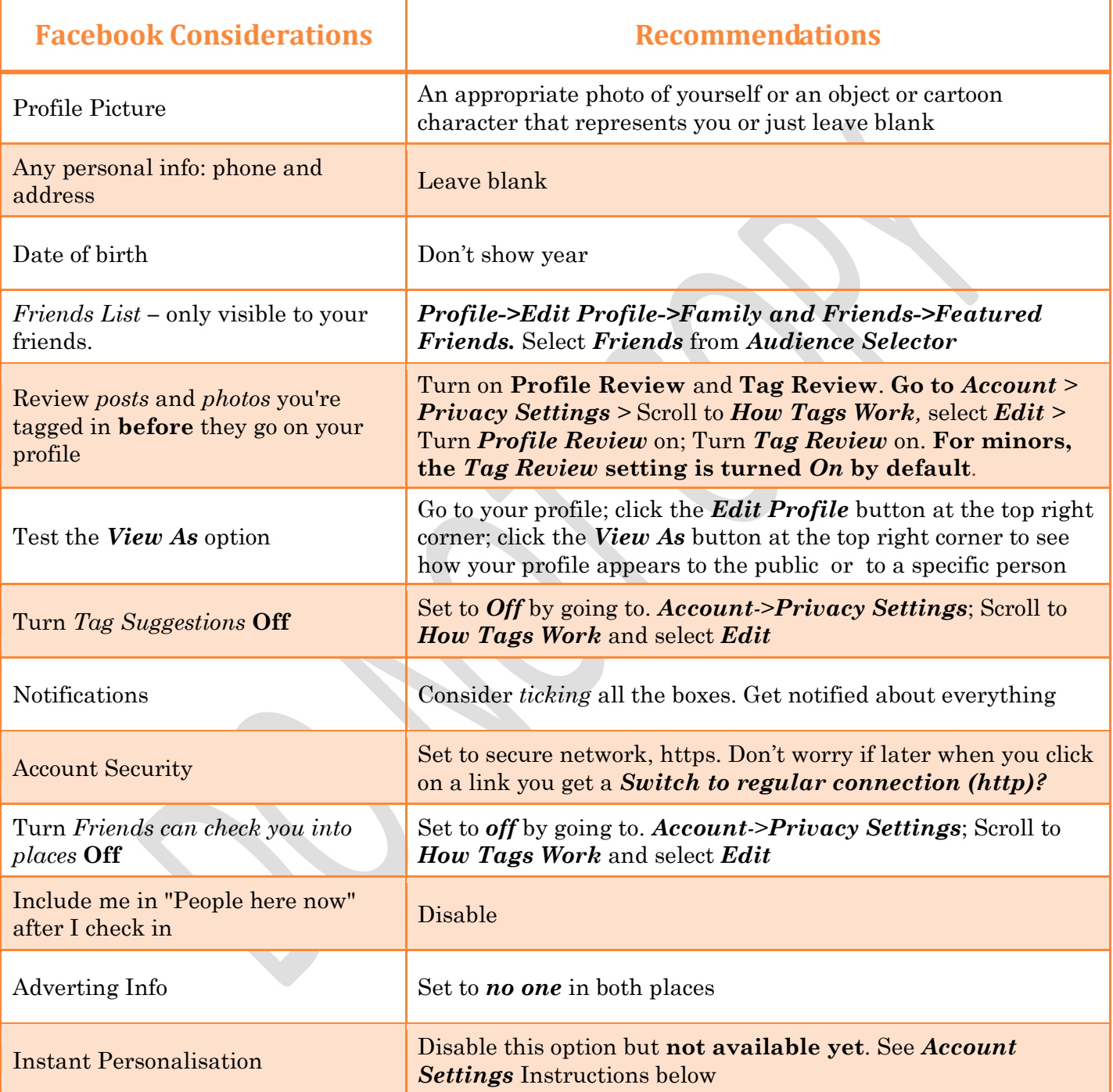

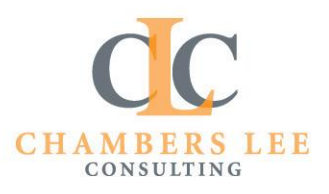

#### Privacy Settings

Facebook provides privacy settings that include how you are tagged, who can share your data, and who can see your posts. You can also manage your block lists from here, and make sweeping permissions changes to your old posts.

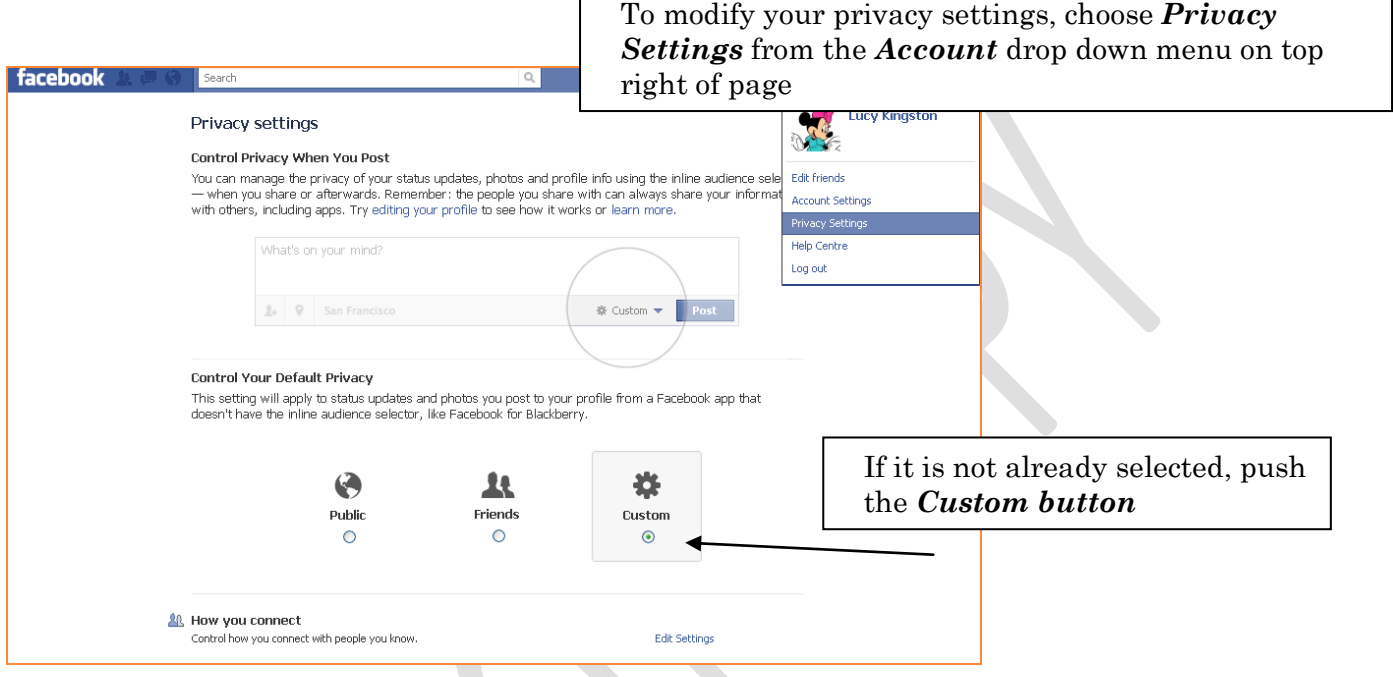

Edit each of the Privacy Options provided and choose how you want to handle your privacy. See table for recommendations.

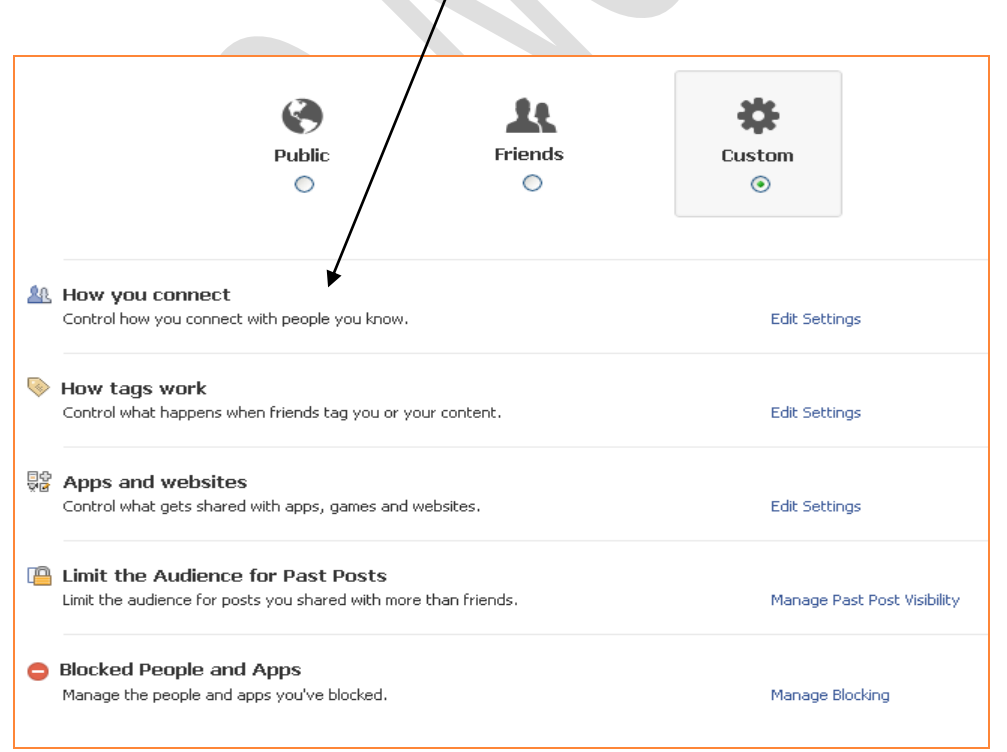

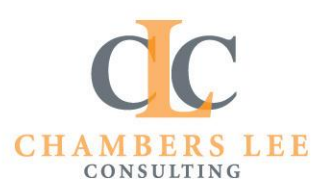

# Privacy Settings continued

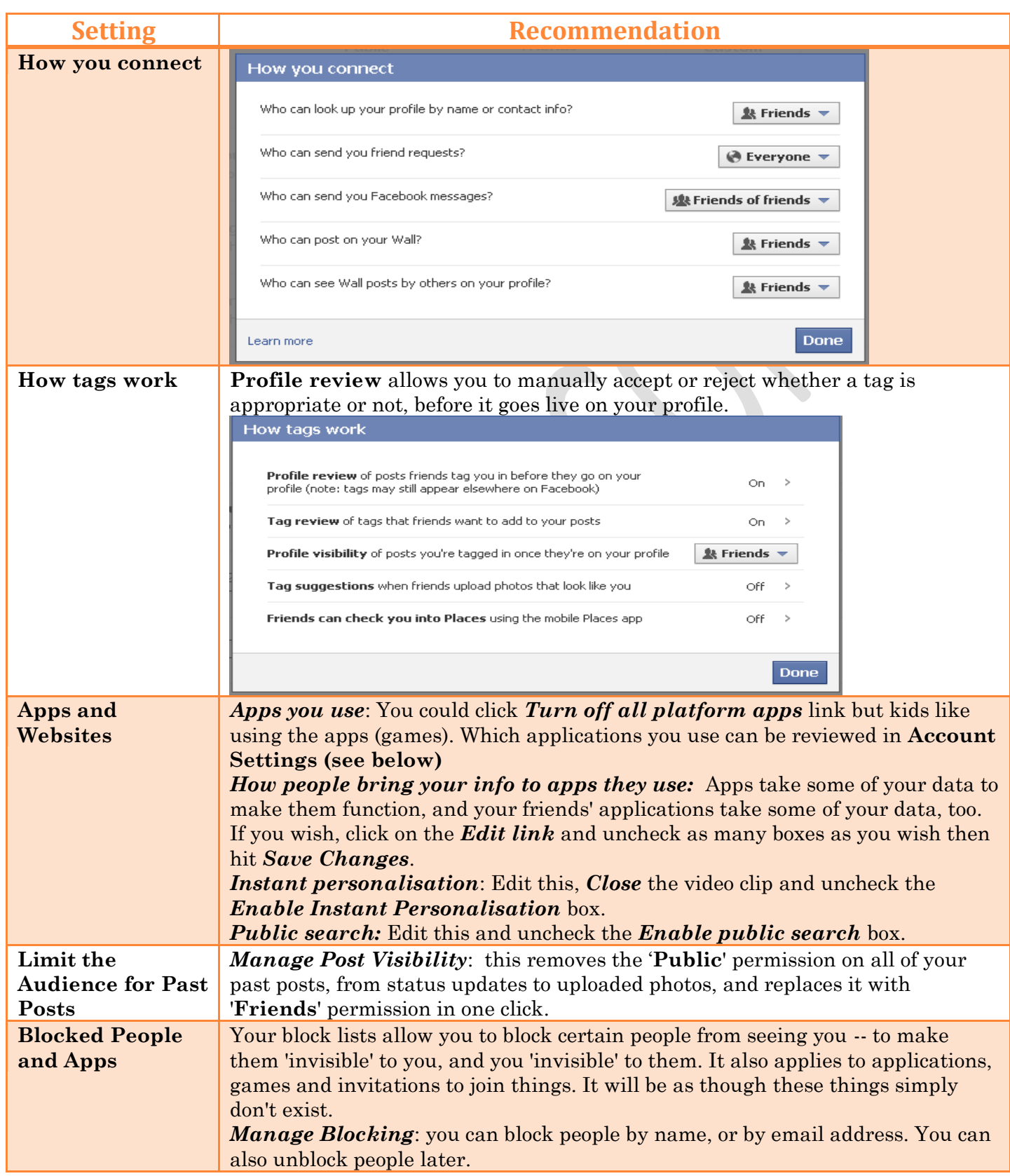

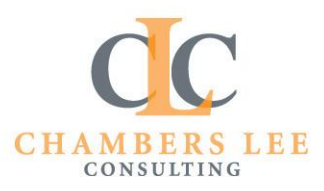

 $\bigodot$ 

#### Account Settings

Your account settings allow you to change your password, manage your data and add further security steps to your account to prevent unauthorised access. Account settings also gives you control over your applications and notifications, as well as your mobile settings. Facebook also say that at some point in the future some of your details *may be used* for advertising, by thirdparty advertisers or by Facebook's adverts.

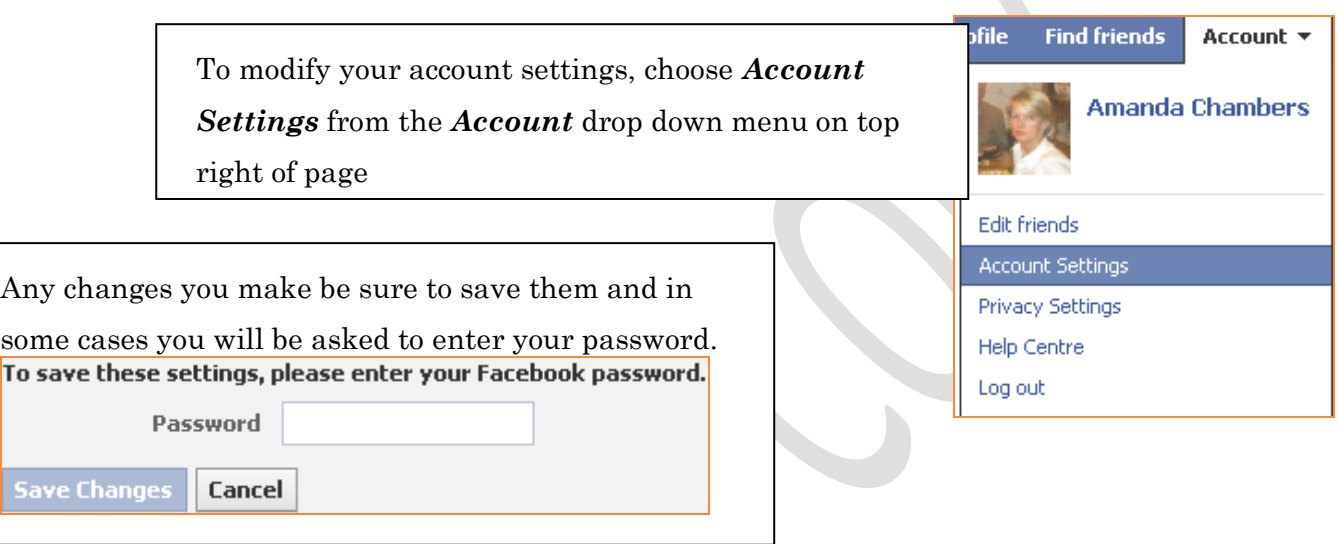

It is worth looking at all the options, in the *Account Settings*, just to familiarise yourself with what choices are available to you.

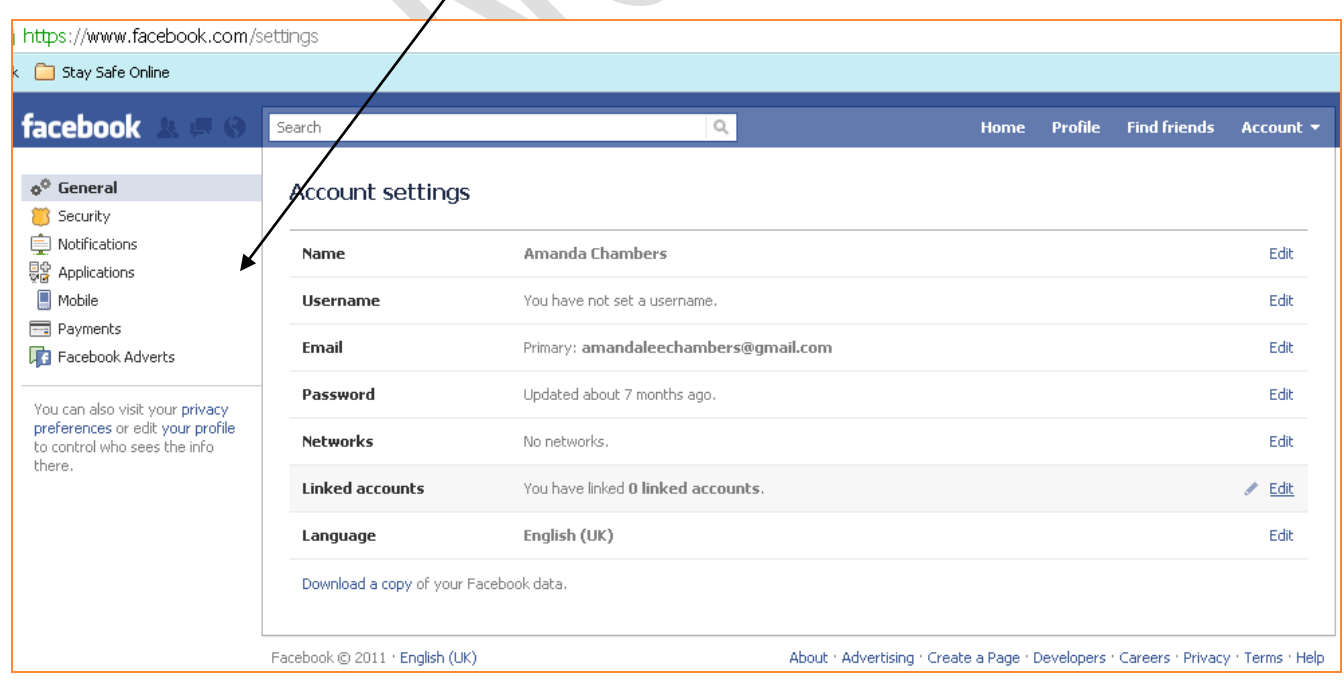

See below for summary of each option

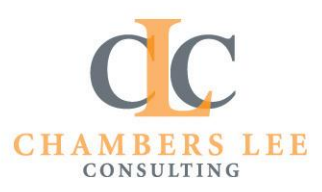

### Account Settings continued

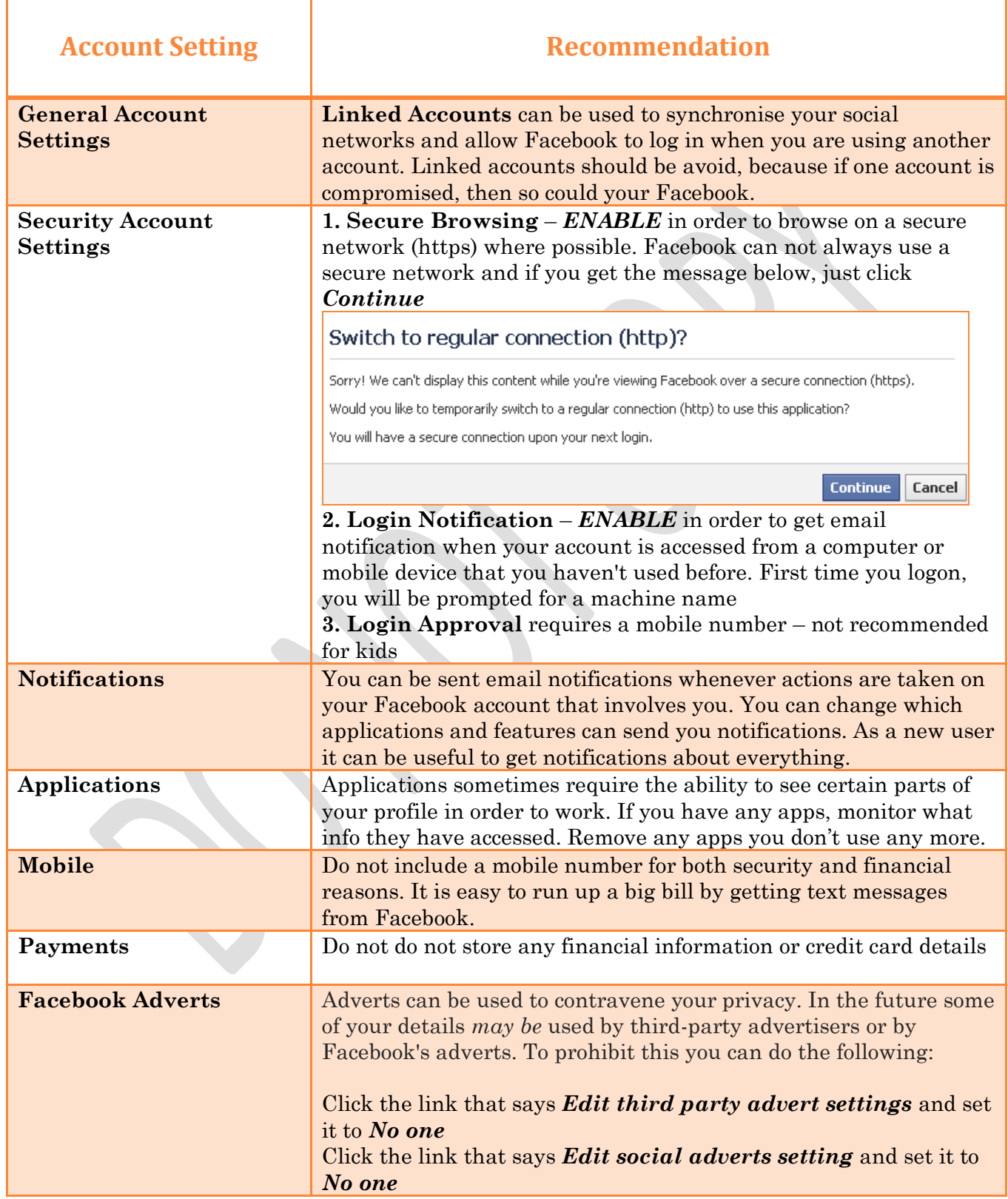